# Banco de Pruebas para Panel Fotovoltaico

F. Casellas, R. Piqué, F. Guinjoan, G. Velasco y H. Martínez

*Universitat Politècnica de Catalunya* - BarcelonaTECH (UPC) *Barcelona, Spain*

francisco.casellas@upc.edu

*Resumen* **— Las condiciones operativas reales de un panel fotovoltaico (PV:** *PhotoVoltaic***) en relación a las especificadas por el fabricante, la degradación de sus parámetros con el paso del tiempo, las condiciones climáticas y la propia instalación, implican un comportamiento distinto al inicialmente previsto y una disminución en su máxima potencia, lo que se traduce en una merma de rendimiento.** 

**En este artículo se presenta una propuesta de ensayo que permite la conformación de un banco de pruebas para caracterizar el panel PV mediante barridos de la curva corrientetensión (I-V) en función de la temperatura (T) e irradiancia (G) medidas. Para ello se utiliza un modelo circuital simple que permite modelizar una célula PV ideal y, a partir del mismo modelizar, asimismo, el panel PV a ensayar incluyendo las pérdidas óhmicas parametrizadas para una mejor caracterización de dicho sistema.** 

**Con los ensayos en diferentes condiciones de trabajo, y a partir de la utilización de un algoritmo de cálculo, se obtienen los parámetros del generador PV para la tensión en circuito abierto (Voc), corriente de corto-circuito (Isc), punto de máxima potencia (MPP:** *Maximum Power Point***) y de la medida del rendimiento a partir del factor de forma (FF:** *Fill Factor***). La metodología propuesta permite contrastar los datos del fabricante con los adquiridos bajo ensayo y con los obtenidos mediante simulación del panel PV mediante modelo circuital simple, permitiéndose una caracterización completa del panel fotovoltaico ensayado.** 

*Palabras Clave***— Panel PV; Modelo circuital simplificado; Caracterización; Banco de pruebas.** 

#### I. INTRODUCCIÓN

Para obtener energía eléctrica de origen solar se utilizan los paneles PV que transforman la irradiancia en una potencia eléctrica (P), cuando el panel está en carga, que se caracteriza por la tensión en bornes del panel  $(V_{\text{panel}})$  y la corriente que aplica a la carga  $(I<sub>panel</sub>)$ . La potencia entregada a la carga por el panel PV en cada punto de la curva I-V, Fig. 1 [1], depende de:

- 1) Los parámetros físicos: G, T, Ipanel y V<sub>panel</sub>.
- 2) La resistencia (R) de las conexiones y protecciones del sistema que unen el panel PV con el dispositivo de carga.

En un sistema de generación PV, es la carga quien define el punto de trabajo del panel en la curva I-V, V<sub>panel</sub> e I<sub>panel</sub>, se pueden medir estas variables eléctricas al ajustar el punto de trabajo mediante la carga, modificando la tensión Vcarga o la corriente I<sub>panel</sub>.

Pero cualquier variación de los parámetros ambientales se traduce en una variación los parámetros eléctricos del panel, originándose otra curva I-V diferente, lo que conlleva a un cambio en el punto de trabajo y, en consecuencia, a una variación de la potencia entregada por el panel fotovoltaico.

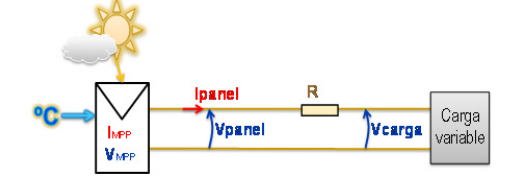

Fig. 1. Sistema de generación PV: panel, resistencia de pérdidas y carga.

Así la eficiencia del panel PV viene determinada tanto por las especificaciones del fabricante (esencialmente G y T), como por las características de la instalación y sus accesorios (tipo de cableado, longitud, protecciones, etc.) juntamente con la degradación por envejecimiento y uso de todos los componentes del sistema. Todos estos factores determinan cambios en la respuesta del sistema que se traducen, a su vez, en nuevos cambios en la máxima potencia entregada a la carga por el panel.

En el caso de este estudio el panel ensayado se encuentra instalado, desde hace casi 10 años, en un edificio histórico, Fig. 2, en las coordenadas 41º 23' 18,34'' N y 2º 8' 55,21'' E, y forma parte de una instalación experimental de campo fotovoltaico reconfigurable.

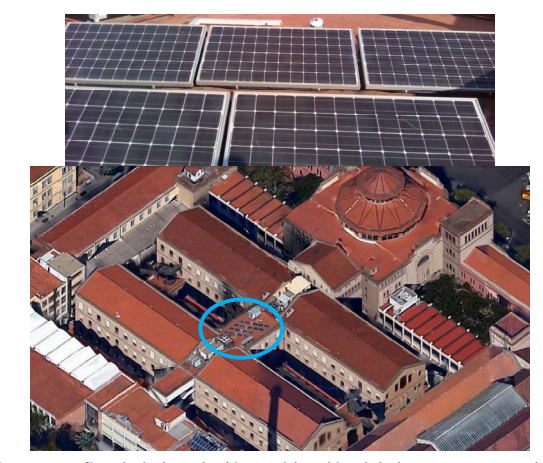

Fig. 2. Fotografías de la instalación y ubicación del sistema PV experimental.

El centro de procesamiento estático de energía y de control del sistema se halla ubicado en otra zona del edificio, lo que implica, al tratarse de una instalación fotovoltaica reconfigurable, cables largos hasta el inversor fotovoltaico y protecciones para cada uno de los paneles de la instalación, lo que conlleva, a su vez, pérdidas óhmicas no despreciables.

El panel solar PV instalado en noviembre del 2006 es el modelo STP175S-24/Ac [1] que está compuesto por 72 células monocristalinas de silicio, todas ellas en serie, con una potencia nominal de 175 W. Los márgenes de temperatura de trabajo indicados son entre -40ºC y +85ºC, las especificaciones técnicas del fabricante están recogidas en la Tabla 1 y en la Tabla 2.

Para la primera caracterización del panel se procede considerando los parámetros dados en la Tabla 1.

TABLA 1: CARACTERÍSTICAS ELECTRO-ÓPTICAS DE STP175S-24/AC

| Variable                                       | Ensayo<br>STC |  |
|------------------------------------------------|---------------|--|
| Tensión de circuito abierto, $V_{oc}(V)$       | 44,7          |  |
| Tensión óptima operativa, $V_{\text{mpo}}(V)$  | 35,8          |  |
| Corriente cortocircuito, $I_{sc}(A)$           | 5,23          |  |
| Corriente óptima operativa, $I_{\text{mm}}(A)$ | 4.9           |  |
| Potencia máxima, P <sub>mpp</sub> (W)          | 175           |  |

STC (*Standard Test Conditions*):  $G = 1000 \text{ W/m}^2$ ,  $T = 25 \text{ }^{\circ}\text{C}$ , AM= 1,5. AM: *Air Mass*.

Como medida de su eficiencia, se determina el FF (1), que en este caso resulta ser de 0,75, para las condiciones indicadas en la Tabla 1.

$$
FF = \frac{P_{mpp}}{V_{OC}\cdot I_{SC}} = \frac{V_{mpp}\cdot I_{mpp}}{V_{OC}\cdot I_{SC}}
$$
 (1)

Los parámetros térmicos se recogen en la Tabla 2, donde se indican los coeficientes térmicos del panel PV a la temperatura operativa normal de célula (NOCT: *Normal Operative Cell Temperature*).

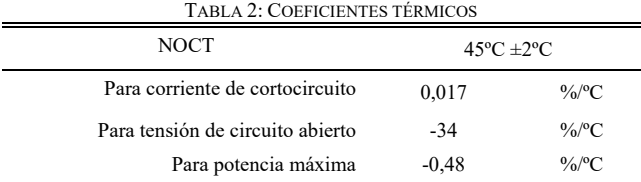

Las curvas P-V e I-V en función de la irradiancia para el panel PV STP175S-24/Ac [1], están en la Fig. 3, donde la temperatura es de 25ºC y la AM es de 1,5.

#### Current-Voltage & Power-Voltage Curve (175W)

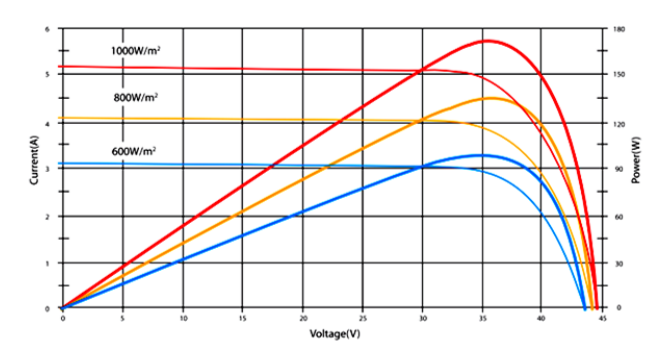

Fig. 3. Curvas P-V e I-V en función de G con T= 25ºC, y AM 1,5[1].

## III. MODELO DE PANEL PV

Para representar la célula PV ideal, el modelo de circuito más utilizado (Fig. 4) es el del diodo en anti-paralelo con la fuente de corriente fotogenerada, I<sub>PV</sub>. La corriente que se extrae de la célula PV es la corriente fotogenerada menos la que se deriva por el diodo,  $I_d$ , Fig 4a y Fig 4b [2][3].

$$
I = I_{PV} - I_d \tag{2}
$$

Así, para el caso de una célula PV ideal, Fig. 4a, se tendrá que la relación entre corriente y tensión viene dada por

$$
I = I_{PV} - I_o \left[ e^{\left(\frac{V}{V_T}\right)} - 1 \right]
$$
 (3)

siendo [2][3]

$$
V_T \approx \frac{T \text{ [K]}}{11600} \; ; \; I_{PV} = k_G \cdot G \tag{4}
$$

con  $V_T$  el equivalente térmico de la tensión y  $k_G$  la constante de proporcionalidad entre la irradiancia, G, y la corriente fotogenerada I<sub>PV</sub>.

Dicho modelo circuital para una célula PV ideal se puede extrapolar para un panel formado por  $N = N_P \cdot N_S$  células a base de  $N_P$  ramas en paralelo formadas, cada una de ellas, por una asociación de N<sub>s</sub> células en serie.

Para ello se considera el panel como una asociación de N células ideales, y, con la finalidad de contemplar las pérdidas óhmicas, se completa el modelo con la inclusión de dos resistores, uno en derivación,  $R_p$ , y otro en serie,  $R_s$ , de acuerdo al modelo indicado en la Fig. 4a.

Por lo tanto, para el panel PV considerado se cumple la siguiente relación corriente-tensión:

$$
I panel = N_P \left\{ I_{PV} - I_o \left[ e^{\left( \frac{Vpanel / N_S + R_S \cdot I panel / N_P}{V_T} \right)} - 1 \right] \right\}
$$
  
- 
$$
\frac{V panel + R_S \cdot I panel}{R_P}
$$
 (5)

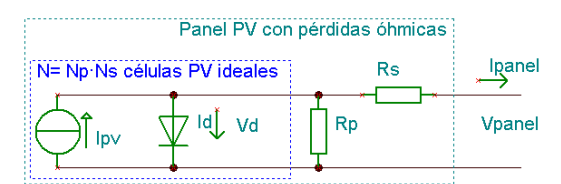

Fig. 4a. Modelo circuital equivalente de una célula PV ideal y de un panel fotovoltaico con pérdidas óhmicas.

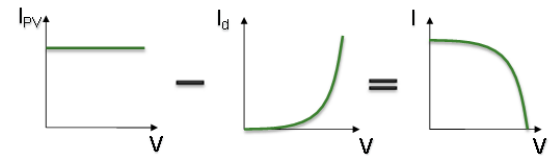

Fig. 4b La tensión de la célula es igual para la fuente y el diodo. La corriente de la célula es la fotogenerada menos la corriente que deriva por el diodo.

#### IV. SOBRE EL ALGORITMO DE CÁLCULO.

Para resolver el modelo de panel PV expresado en (5) se ha de implementar un algoritmo que, por ejemplo, permita calcular I<sub>panel</sub>, a partir de V<sub>panel</sub> y de los parámetros de la célula ideal con las pérdidas óhmicas. Si Ipanel es a la vez resultado e incógnita será necesario un método iterativo y verificar que el resultado converja a un valor, Ipanel [4][5 pág. 55 y s].

Para realizar los cálculos se parte de los datos que facilita el fabricante, que se indican a continuación:

- Voc e Isc de Tabla 1.
- Coeficientes térmicos de Voc e Isc de Tabla 2.
- Los coeficientes de G para  $V_{oc}$  e I<sub>sc</sub> de Fig. 3.
- La configuración,  $N_P$  y  $N_S$ , del panel a ensayar [1].

También se puede abordar la resolución de la ecuación expresada en  $(5)$  mediante el cálculo de  $I_d$  a partir de la tensión de la célula ideal por el número de células en serie, V<sub>d</sub>, y de los parámetros del panel, obtenidos de los datos que facilita el fabricante.

Después se realiza el cálculo de la curva corriente-tensión, I-V, mediante un recorrido por las diferentes  $V_d$  desde 0 V hasta V<sub>oc</sub>, aplicando los parámetros de las pérdidas óhmicas para calcular I<sub>panel</sub> y V<sub>panel</sub>, como se indica en la Fig. 5, para el pseudocódigo y en la Fig. 6 para el programa.

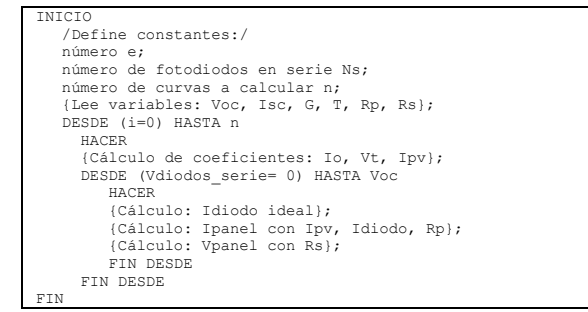

Fig. 5. Pseudocódigo correspondiente al algoritmo de cálculo.

La Fig. 6 muestra la implementación del algoritmo de cálculo en LabView. Dicho algoritmo consta de dos bloques:

- En el primer bloque se procesan parámetros correspondientes para el panel PV, V<sub>oc</sub> e I<sub>sc</sub>, con las variables ambientales definidas por la irradiancia y la temperatura del panel.
- En el segundo bloque del algoritmo se realiza el cálculo de los diferentes puntos de la curva I-V, que definen los parámetros calculados  $I_{\text{pv}}$ ,  $I_{\text{o}}$  y  $V_{\text{T}}$ , y las pérdidas óhmicas  $R_p$  y  $R_s$ .

En Fig. 7 y Fig. 8 se representan los resultados de la simulación con los datos de fabricante, planteada en Fig. 5.

## V. DESCRIPCIÓN DEL PROCEDIMIENTO PARA EL ENSAYO

Según la representación de la Fig. 1, para el ensayo del panel PV se han de medir las variables T, G, Ipanel y V<sub>panel</sub>. Estas medidas permiten disponer de las señales que representarán las figuras a comparar con las del fabricante y las simuladas.

Este proceso de medida es secuencial y permite, mediante el sistema de adquisición de datos, generar un barrido de tensión en bornes del panel PV mientras se mide la corriente que suministra, al tiempo que también se monitorizan las variables G y T. Correlacionando las señales se obtienen las curvas I-V para diferentes radiaciones solares y para diferentes temperaturas.

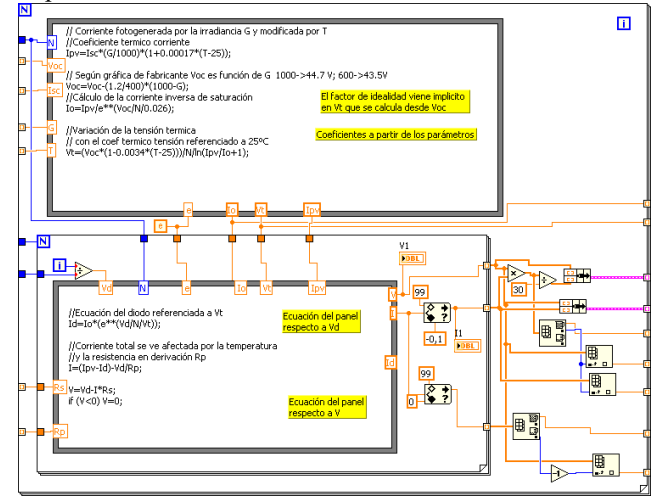

Fig. 6. Implementación del algoritmo de cálculo (Entorno LabView).

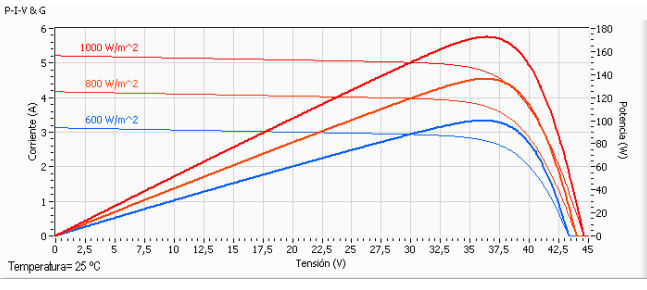

Fig. 7. Simulación de los cambios en G, para las curvas P-V e I-V del panel PV, con T del módulo 25ºC.

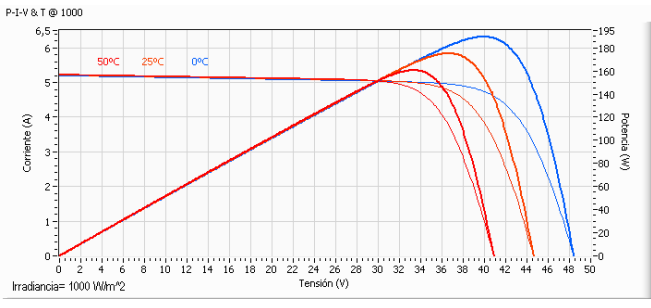

Fig. 8. Simulación de los cambios en T, para las curvas P-V e I-V del panel PV, con G del módulo 1000 W/m2 .

## *A. Equipos de medida*

La medida de G se realiza mediante la detección de la irradiancia solar directa y difusa con un piranómetro CPM11 [6] que proporciona una señal de tensión al sistema de adquisición NI-PXIe-6251[7].

La medida de temperatura se realiza mediante una cámara térmica Flir i7 [8], basada en un sensor bolométrico. Las imágenes térmicas permiten el cálculo de la temperatura media de las células que forman el panel PV.

La medida de corriente, I<sub>panel</sub>, se realiza mediante un sensor LEM modelo CAS25-NP [9] que proporciona una señal de tensión al sistema de adquisición NI-PXIe-6358[7].

La medida de tensión, V<sub>carga</sub>, se realiza, también, con el sistema de adquisición NI-PXIe-6358 mediante un circuito en montaje divisor de tensión.

Las señales eléctricas medidas con el sistema de adquisición se calibraron con señales de referencia para su ajuste por programa. La señal del piranómetro que monitoriza la irradiancia se referencia a las estaciones meteorológicas locales indicadas en [10].

## *B. Secuencia del ensayo*

El ensayo se inicia cuando G es estable durante 3 minutos y es mayor de 20  $W/m^2$ , esto es debido a que esta señal presenta una gran dinámica. Según el fabricante la constante de tiempo que presenta el sensor es inferior a 7 s [6], por lo tanto G se mide cada 20 s y la secuencia de test se ha tomado de esta duración.

Durante la secuencia de test reproducen dos barridos de Vcarga, uno desde circuito abierto a cortocircuito y otro a la inversa. También se miden la tensión de circuito abierto en los tramos 0-1 y 4-5, ver la Fig. 9, y la corriente de corto-circuito en el tramo 2-3, ver la Fig. 9.

Si  $V_{\text{carga}}$  es cte. en los tramos 0-1 y 4-5, e I<sub>panel</sub>, Fig. 1, es cte. en el tramo 2-3, se considerará estable la irradiancia y se guardan los datos del ensayo para su procesado.

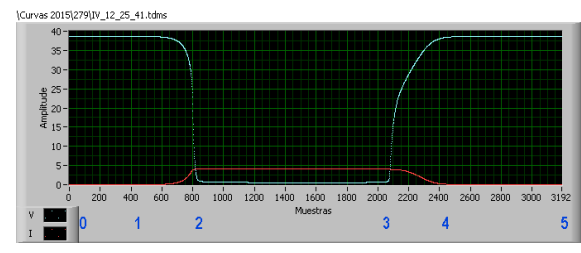

Fig. 9. Ejemplo de las señales durante un ensayo: Tensión, V<sub>carga</sub> (en azul). Corriente, I<sub>panel</sub> (en rojo). Para el día 279, hora final 12:25:41.

#### *C. Resultados experimentales*

En el proceso del ensayo se obtienen los parámetros G, T,  $V_{\text{oc}}$  e I<sub>sc</sub>, junto con los dos barridos de la curva, que permiten obtener  $P_{mpp}$ ,  $V_{mpp}$ ,  $I_{mpp}$ ,  $FF$ ,  $R_p$   $y$   $R_s$ .

Representación diaria para las figuras de radiación solar, Fig. 10, y temperatura, Fig. 12, se utiliza el eje de abscisas como tiempo en segundos, s, con origen en las 0:00:00 UT (*Universal Time*).

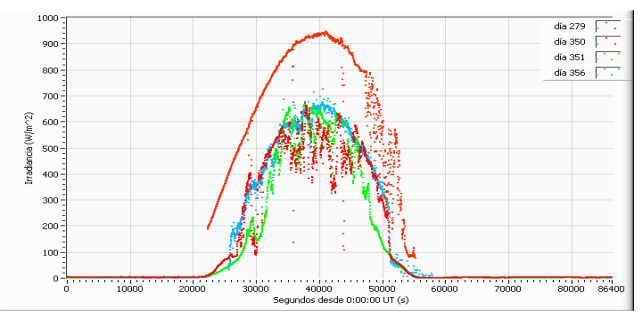

Fig. 10. Curvas de G con el piranómetro inclinado en paralelo con el panel PV, para las medidas de los días 279, 350, 351 y 356.

Que corresponden al día del año con inicio el 1 de enero de 2015.

Los datos de T correspondiente al panel PV se miden mediante fotografías térmicas, Fig. 11. Tras su procesamiento se obtiene la temperatura media del panel que se asigna a la temperatura de la célula como valor promedio.

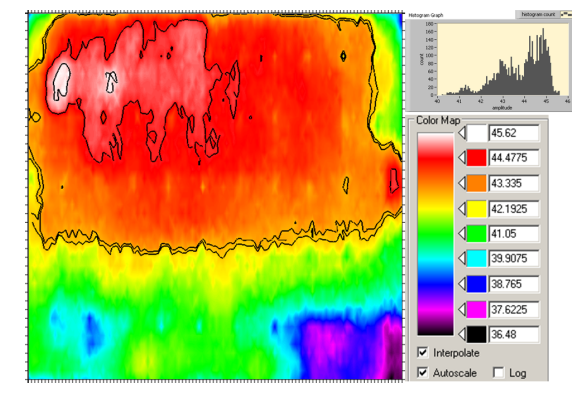

Fig. 11. Detalle de la fotografía térmica. Con visión frontal del panel, mapa de color e histograma de la imagen. El mapa de color marca los valores frontera de cada color y se han marcado en la imagen cuatro niveles isotérmicos.

Como ejemplo para el 6 de octubre de 2015 (día 279), los datos obtenidos con el proceso a las 11:04 UT (36260 s) son T de ambiente 26ºC y valor medio de T de panel 43,85ºC.

En Fig. 11, se observa que en alguna zona del panel la temperatura es de 45,6ºC y en otras no alcanza los 37,6ºC. También aparecen marcados cuatro niveles isotérmicos en 43,85ºC (media), 44,14ºC (mediana), 45ºC y en 45,5ºC, lo que permite determinar las zonas "calientes" del panel PV. Las curvas de las medidas de temperatura durante el día 279 se dan en la Fig. 12.

En Fig. 13, se presentan las curvas P-V e I-V del panel PV, con diferentes radiaciones del día 279, en la cual solamente se ha representado al tramo ascendente en V<sub>carga</sub>. En Tabla 3 se presentan los datos correspondientes a la Fig. 13.

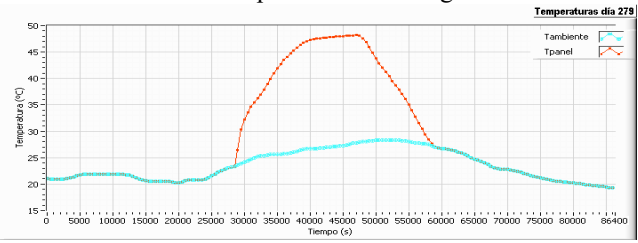

Fig. 12. Curvas de T para las medidas del día 279.

Se presenta la temperatura ambiente promediada y la temperatura del panel promediada.

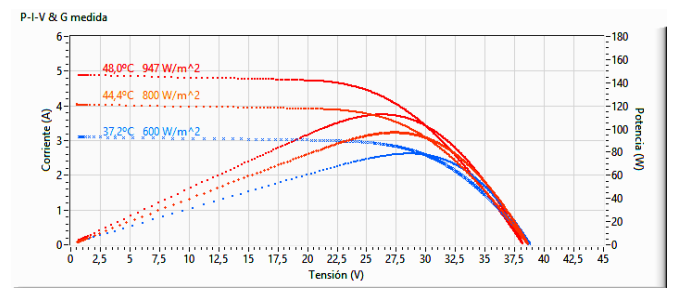

Fig. 13. Curvas P-I-V respecto a G-T para las medidas del día 279.

TABLA 3: VALORES OBTENIDOS CON LOS DATOS DE FIG. 12

| Hora                                                     | $I_{\rm sc}$<br>(A) | $V_{oc}$ | $P_{mpp}$<br>(W)                                        | $I_{\text{mpp}}$<br>(A) | $V_{\text{mpp}}$ FF | $(\Omega)$ | $(\Omega)$ | $R_s$ W/m <sup>2</sup> | $\rm ^{o}C$ |
|----------------------------------------------------------|---------------------|----------|---------------------------------------------------------|-------------------------|---------------------|------------|------------|------------------------|-------------|
| 12:25:41 4,58 38,3 105,5 4,01 26,3 0,60 136 2,11 942 48  |                     |          |                                                         |                         |                     |            |            |                        |             |
| 10:12:16 4,03 38,6 96,9 3,54 27,4 0,62 171 2,22 799 44,4 |                     |          |                                                         |                         |                     |            |            |                        |             |
|                                                          |                     |          | 9:04:04 3,09 38,8 78,5 2,72 28,8 0,65 221 2,40 596 37,2 |                         |                     |            |            |                        |             |
|                                                          |                     |          |                                                         |                         |                     |            |            |                        |             |

Parámetros eléctricos P-I-V respecto a G-T del panel PV con los datos obtenidos el día 279.

# VI. COMPARATIVAS DE RESULTADOS

En esta sección se muestran los resultados de los cálculos realizados a partir de las medidas determinadas por el sistema de caracterización implementado, donde se han medido las variables ambientales del panel PV, G y T, se han obtenido las curvas I-V, y los parámetros eléctricos I<sub>sc</sub>, V<sub>co</sub>, P<sub>mpp</sub>, I<sub>mpp</sub>, V<sub>mpp</sub> y FF.

Se tiene que el fabricante proporciona tres tipos de datos, que serán los utilizados en las comparaciones:

- 1) Tensiones, corrientes y potencia en puntos característicos de la curva I-V, con  $G = 1000 \text{ W/m}^2$ , T = 25°C y AM = 1,5.
- 2) Coeficientes térmicos de variación de los parámetros del panel en función de la temperatura.
- 3) Variaciones de los parámetros en función de G. Se proporcionan en forma de gráfica y se han de obtener los coeficientes correspondientes a partir de dichas curvas.

A partir de los datos de fabricante, mediante cálculo y simulación, se obtienen el FF o las resistencias en serie y en derivación, que permiten determinar la eficiencia del conjunto panel PV con pérdidas óhmicas.

A continuación se indican las comparativas realizadas entre los datos dados por el fabricante, el modelo de panel PV simulado y los datos obtenidos de los ensayos.

## *A. Datos de fabricante – Modelo simulación*

Este proceso ha permitido encontrar los coeficientes del modelo que permiten la aproximación a los parámetros que facilita el fabricante. La Fig. 7 es similar a la Fig. 3 y los datos de la Tabla 1 se comparan con los simulados, indicados en la Tabla 4.

Los valores de  $R_p$  y  $R_s$  se han seleccionado para ajustar la curva del panel PV de forma que  $I_{\text{sc}}$ ,  $V_{\text{oc}}$  y  $P_{\text{mpp}}$  coincidan con los datos del fabricante, al igual que el FF.

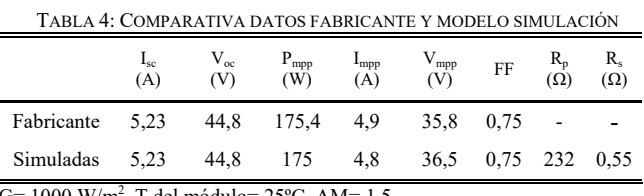

 $G= 1000$  W/m<sup>2</sup>, T del módulo= 25 °C, AM= 1,5.

# *B. Datos adquiridos – Modelo simulación*

Este proceso ha permitido incorporar al modelo el parámetro extra que modeliza las pérdidas óhmicas de las conexiones y del cableado de la instalación, desde el panel PV hasta las conexiones del inversor a red. Esto significa que hay un incremento importante en R<sub>s</sub>, respecto a las pérdidas óhmicas del panel PV, y por ello, una pérdida de rendimiento. Asimismo hay una reducción del FF respecto a lo calculado a partir de las especificaciones técnicas del fabricante.

Al igual que en el apartado anterior, el modelo se compara, ahora, con los valores adquiridos en el día 279:

- 1) Se toman los parámetros del ensayo como los coeficientes de G, T,  $V_{oc}$  e  $I_{sc}$  del modelo.
- 2) Se ajustan  $R_p$  y  $R_s$  para que coincida la  $P_{mnp}$  del modelo con la real del ensayo.

Los resultados aparecen en la Tabla 5 y se representan las curvas en la Fig. 14.

Se observa que las  $R_p$  y  $R_s$  del modelo se aproximan bastante a las obtenidas en el ensayo, las discrepancias son  $R_p$ mayor en la simulación y  $R_s$  menor en la simulación.

Estas discrepancias son debidas a la utilización de un modelo simplificado basado en la célula FV con solo un diodo en paralelo con el generador FV, Fig. 4a y ecuación (5), también son debidas a los errores en el cálculo de las resistencias por el algoritmo, que mide los diferentes incrementales de corriente y de tensión para el cálculo de las resistencias.

TABLA 5: COMPARATIVA DATOS MEDIDOS Y MODELO SIMULACIÓN

| Hora          | $I_{sc}$<br>(A) | $V_{oc}$<br>(V) | $P_{mpp}$<br>(W) | $I_{\text{mpp}}$<br>(A) | $\rm V_{mpp}$<br>(V) | FF   | $R_{p}$<br>$(\Omega)$ | $R_{s}$<br>$(\Omega)$ | W/m <sup>2</sup> | $^{\circ}C$ |
|---------------|-----------------|-----------------|------------------|-------------------------|----------------------|------|-----------------------|-----------------------|------------------|-------------|
| 12:25:41      | 4,58            | 38,3            | 105,5            | 4,01                    | 26,3                 | 0,60 | 136                   | 2,11                  | 942              | 48          |
| Simulado      | 4,58            | 38,3            | 105,5            | 4,01                    | 26,3                 | 0,60 | 171                   | 2.07                  |                  |             |
| 10:12:16 4,03 |                 | 38,6            | 96,9             | 3,54                    | 27,4                 | 0.62 | 171                   | 2.22                  | 799              | 44.4        |
| Simulado      | 4,03            | 38,6            | 96,9             | 3,56                    | 27,2                 | 0,62 | 200                   | 2.02                  |                  |             |
| 9:04:04 3.09  |                 | 38,8            | 78,5             | 2,72                    | 28,8                 | 0.65 | 221                   | 2.40                  | 596              | 37,2        |
| Simulado      | 3,09            | 38,8            | 78,5             | 2,74                    | 28,7                 | 0,66 | 230                   | 2.09                  |                  |             |

Parámetros eléctricos P-I-V respecto a G-T del panel PV con los datos obtenidos el día 279 y valores simulados.

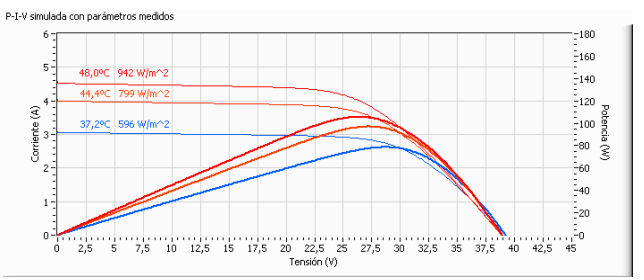

Fig. 14. Curvas P-I-V en función de G-T para las simulaciones de la Tabla 4.

#### *C. Ajuste del modelo*

En este caso se ajustan los parámetros obtenidos en el ensayo a las especificaciones del fabricante, desde el apartado a) hasta el apartado e) de Tabla 6:

- a) Parámetros medidos en el ensayo con 942  $W/m^2$  y 48°C.
- b) Se ajustan los parámetros medidos a las condiciones del ensayo del fabricante, STC, con 1000 W/m<sup>2</sup> y 25°C.
- c) Se ajusta la corriente del ensayo por las pérdidas debidas al envejecimiento del panel PV y a los defectos en su superficie.
- d) Se ajusta la tensión en el ensayo por las pérdidas debidas al diodo de bloqueo y el gradiente de temperatura en las células.

e) Modelo con los datos del fabricante, de Tabla 3, se ajusta con los anteriores modificando las pérdidas óhmicas por el cambio en la resistencia en derivación y en la resistencia en serie.

En la Fig. 15a se representan las curvas I-V del panel para los apartados comentados de la Tabla 6, mientras que en la Fig. 15b se muestran las curvas P-V con el mismo código de colores.

| Apartado                                                 |  | $I_{\text{sc}}$ $V_{\text{oc}}$ $P_{\text{mpp}}$<br>(A) (V) (W) |     | $I_{\text{mpp}}$<br>(A)                       | $V_{mpp}$<br>(V) | FF | $R_{p}$<br>$(\Omega)$ | $\mathbf{R}_\mathrm{s}$<br>$(\Omega)$ | $W/m^2$ °C                 |  |
|----------------------------------------------------------|--|-----------------------------------------------------------------|-----|-----------------------------------------------|------------------|----|-----------------------|---------------------------------------|----------------------------|--|
| a)                                                       |  |                                                                 |     | 4,58 38,3 106 4,01 26,3 0,60 171 2,07 942 48  |                  |    |                       |                                       |                            |  |
| b)                                                       |  | 4.84 42.0                                                       | 123 | 4,24 28,9 0,60 171 2,07 1000 25               |                  |    |                       |                                       |                            |  |
| c)                                                       |  |                                                                 |     | 5,23 42,0 130 4,58                            |                  |    |                       |                                       | 28.3 0.59 171 2.07 1000 25 |  |
| d)                                                       |  |                                                                 |     | 5.23 44.6 140 4,59 30,4 0,60 171 2,07 1000 25 |                  |    |                       |                                       |                            |  |
| e)                                                       |  |                                                                 |     | 5.23 44.6 175 4.80 36.5 0.75 232 0.55 1000 25 |                  |    |                       |                                       |                            |  |
| Medida día 279, con 48,0 °C y 942 W/m <sup>2</sup><br>a) |  |                                                                 |     |                                               |                  |    |                       |                                       |                            |  |

TABLA 6: COMPARATIVA MODELO SIMULACIÓN

b) Medida se ajustan las condiciones STC de G=  $25^{\circ}$ C y T= 1000 W/m<sup>2</sup>

c) Medida se compensa la reducción de corriente

d) Modelo se compensa la caída de tensión

e) Fabricante, se ajusta el modelo con las pérdidas óhmicas

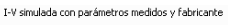

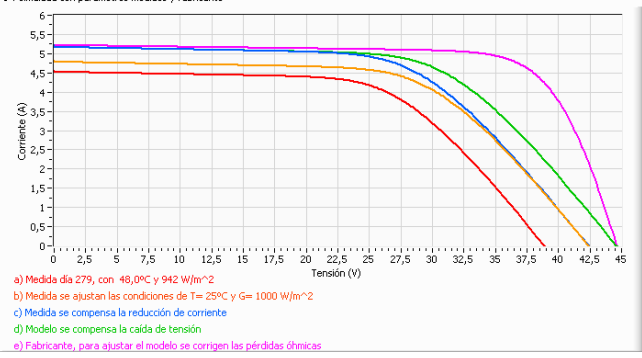

Fig. 15a. Curvas I-V en función de parámetros de la Tabla 5.

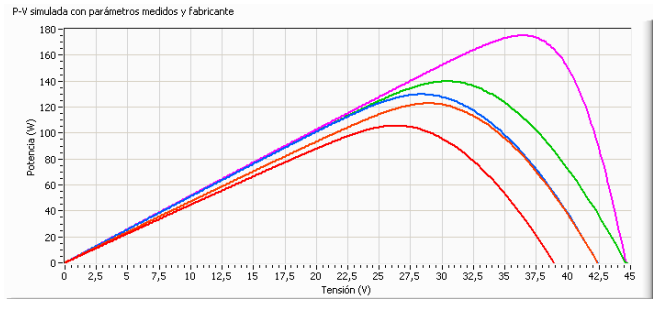

Fig. 15b. Curvas P-V en función de parámetros de la Tabla 5.

Se observa en Tabla 6 que la potencia, en el MPP del panel, decrece según se incluyen los diferentes parámetros que influyen en el rendimiento. La potencia del MPP que indica el fabricante es  $P_{mpp}$ = 175 W con STC y se reduce en la instalación a  $P_{\text{mpp}}$ = 123 W con STC, lo que implica un rendimiento del 70%, donde sólo las pérdidas óhmicas son del 20%, que corresponden a 35,4 W, respecto a datos de fabricante, y las pérdidas por otros aspectos son de 17 W.

La principal diferencia, en la potencia del MPP, está en la resistencia serie mucho mayor en el ensayo, que es de 2,11 Ω, respecto a la teórica con las curvas del fabricante que correspondería al panel PV, que es de 0,55 Ω.

#### VII. CONCLUSIONES

En este artículo se ha presentado un banco de pruebas para un panel PV, con objeto de comparar los datos que entrega fabricante como especificaciones, con los obtenidos en una instalación, en el ensayo de prueba.

Se tiene en Tabla 1, Tabla 2 y Fig. 3 los datos técnicos que proporciona fabricante. En la Tabla 3 y Fig. 13 los datos reales de la instalación obtenidos en el ensayo.

Se han ajustado los datos medidos en el ensayo a los datos de fabricante para el panel PV mediante el modelo de simulación basado en un diodo con pérdidas óhmicas, lo que permite realizar las comparaciones y calcular las diferentes pérdidas de potencia consideradas.

 Con los pasos anteriores se logra verificar que el FF para los datos que entrega fabricante es 0,75 y para la instalación es 0,6, esto es una reducción del 20%.

Con STC, el total calculado de pérdidas en la potencia del MPP es de 52,4 W, esto implica un rendimiento del 70% en al panel PV instalado respecto a lo indicado por el fabricante. Las pérdidas óhmicas representan 35,4 W.

Durante el proceso, a partir de los datos técnicos del fabricante y el ensayo en el MPP, se ha implementado un modelo simplificado de panel PV basado en célula PV ideal de un diodo y resistencias que representan las pérdidas óhmicas.

Los resultados obtenidos mediante el ensayo permiten garantizar la validez de los modelos utilizados, así como del método comentado.

#### AGRADECIMIENTOS

La parte experimental se ha realizado en las instalaciones del grupo E3PACS en EUETIB.

#### REFERENCIAS

- [1] Especificaciones técnicas panel PV "*Suntech STP175S-24/Ac*" [En línea 20-01-2016] Disponible: http://www.technosun.com/eu/products/solarmodule-SUNTECH-STP175S-24Ac.php
- [2] T. Markvart, and L. Castañer. "*Practical Handbook of Photovoltaics: Fundamentals and Applications*" Elsevier Science, Amsterdam, 2003, Page v, ISBN 9781856173902, http://dx.doi.org/10.1016/B978- 185617390-2/50000
- [3] M. G., Villalva and J. R. Gazoli. "*Comprehensive approach to modeling and simulation of photovoltaic arrays*". Power Electronics, IEEE Transactions on, 24(5), 1198-1208.
- [4] G. Walker. "*Evaluating MPPT converter topologies using a MATLAB PV model*." Journal of Electrical & Electronics Engineering, Australia 21.1 (2001): 49.
- [5] D. Rekioua, and E. Matagne.."*Optimization of Photovoltaic Power Systems*". Springer London 2012.
- [6] "*KippZonen\_Manual\_CMP\_CMA\_series\_Pyranometers\_Albedometers\_ V1501*" [En linea el 25-01-2016] http://www.kippzonen.es/Product/210/CMP11- Piranometro#.VqjbnFLxU-L
- [7] "NI-PXIe-6251", "NI-PXIe-6358". [En linea el 25-01-2016] www.ni.com
- [8] "FLIR i7 Compact Thermal Imaging InfraRed Camera" [En linea el 25- 01-2016]. http://www.flir.es/instruments/display/?id=18092
- [9] "Current Transducer CAS series". [En linea el 25-01-2016]. http://www.farnell.com/datasheets/1639866.pdf
- [10] "Dades EMA". [En linea el 25-01-2016] http://www.meteo.cat/observacions/xema/dades?codi=X8 http://www.meteo.cat/observacions/xema/dades?codi=X4